## A Case for Calculating UDP Throughput Using Wireshark and uC/TCP-IP

 One way to gauge the performance of a TCP-IP stack or TCP-IP based application is to calculate its throughput; that is, how many bits per second can be processed by the device from the physical layer to the application layer. One of the most popular tools to perform throughput testsis IPerf, which has several implementations out there but is in its purist form a cross-platform command line application that acts as a client or server to transmit or receive a data payload to the remote host. The tool essentially allows the user to specify how much data to send, over which transport, at what time interval and for how long; yielding a detailed report at the end of the test (Figure 1).

| Administrator: Command Prompt - iperf -s                                                                                                    |  |  | $\times$ |  |  |  |  |  |  |  |  |  |  |
|----------------------------------------------------------------------------------------------------|--|--|----------|--|--|--|--|--|--|--|--|--|--|
| Microsoft Windows [Version 10.0.10240]<br>(c) 2015 Microsoft Corporation. All rights reserved.                                                                                                    |  |  | ۸        |  |  |  |  |  |  |  |  |  |  |
| ::\WINDOWS\system32>iperf -s                                                                                                    |  |  |          |  |  |  |  |  |  |  |  |  |  |
| Server listening on 5201                                                                                                    |  |  |          |  |  |  |  |  |  |  |  |  |  |
| Accepted connection from 192.168.2.226, port 52820<br>local 192.168.2.217 port 5201 connected to 192.168.2.226 port 52821<br>-51<br>Transfer<br>Interval<br>Bandwidth<br>ID]<br>Default interval is 1 second.<br>898 Mbits/sec<br>107 MBytes<br>$0.00 - 1.00$<br>-51<br>sec<br>-51<br>873 Mbits/sec<br>1.00-2.00<br>104 MBytes<br>sec<br>51<br>112 MBytes<br>940 Mbits/sec<br>$2.00 - 3.00$<br>sec<br>The throughput during this interval is the amount<br>$\mathcal{L}_{\mathcal{A}}$<br>5]<br>940 Mbits/sec<br>$3.00 - 4.00$<br>112 MBytes<br>sec<br>under the "Transfer" column, divided by the<br>-51<br>940 Mbits/sec<br>4.00-5.00<br>112 MBytes<br>sec<br>51<br>937 Mbits/sec<br>interval (in seconds).<br>$5.00 - 6.00$<br>112 MBytes<br>sec<br>51<br>941 Mbits/sec<br>112 MBytes<br>$6.00 - 7.00$<br>sec<br>51<br>937 Mbits/sec<br>7.00-8.00<br>112 MBytes<br>sec<br>The "Bandwidth" column describes the amount<br>51<br>112 MBytes<br>940 Mbits/sec<br>$8.00 - 9.00$<br>sec<br>51<br>912 Mbits/sec<br>$9.00 - 10.00$<br>109 MBytes<br>sec<br>of data that could have been sent.<br>251 Mbits/sec<br>51<br>10.00-10.00<br>63.6 KBytes<br>sec |  |  |          |  |  |  |  |  |  |  |  |  |  |
| Bandwidth<br>Transfer<br>ID] Interval<br>0.00 bits/sec<br>$0.00 - 10.00$<br>0.00 Bytes<br>sender<br>51<br>sec<br>926 Mbits/sec<br>1.08 GBytes<br>receiver<br>51<br>$0.00 - 10.00$<br>sec                                                                                                    |  |  |          |  |  |  |  |  |  |  |  |  |  |

*Figure 1: Typical IPerf results screen.*

 The problem with calculating throughput this way is that embedded implementations of IPerf might use other protocols such as TELNET or Serial to output the intermediary results at each interval which might introduce undesired overhead that (depending on the microprocessor's performance) may negatively impact the throughput figures.

For this reason, a case could be made to isolate these externalities from the device under test and conduct throughput tests manually and independently, using a combination of Wireshark, WinSock2 or BSD socket programming, and the embedded stack. Wireshark provides a capture summary (by clicking on Statistics -> Capture File Properties on the menu bar) that quickly lists the throughput of a TCP stream and transferred UDP datagrams. However, unlike TCP, the UDP protocol itself has no way to acknowledge the received data back to the sender. If the PC were to act as a client and our embedded device as a server, we can never know how many of those captured frames made it through the TCPIP stack and reached the application layer by using the Wireshark method.

To solve this, we can conceive a uC/OS-III application task (like the AppUDP\_ServerTask() shown in Figure 3) that instantiates a UDP server (App\_UDP\_Server() in Figure 4) whose only role is to listen for an incoming connection on a specified port (UDP\_SERVER\_PORT/20002) and consume whatever data has been received in chunks determined by RX\_BUF\_SIZE.

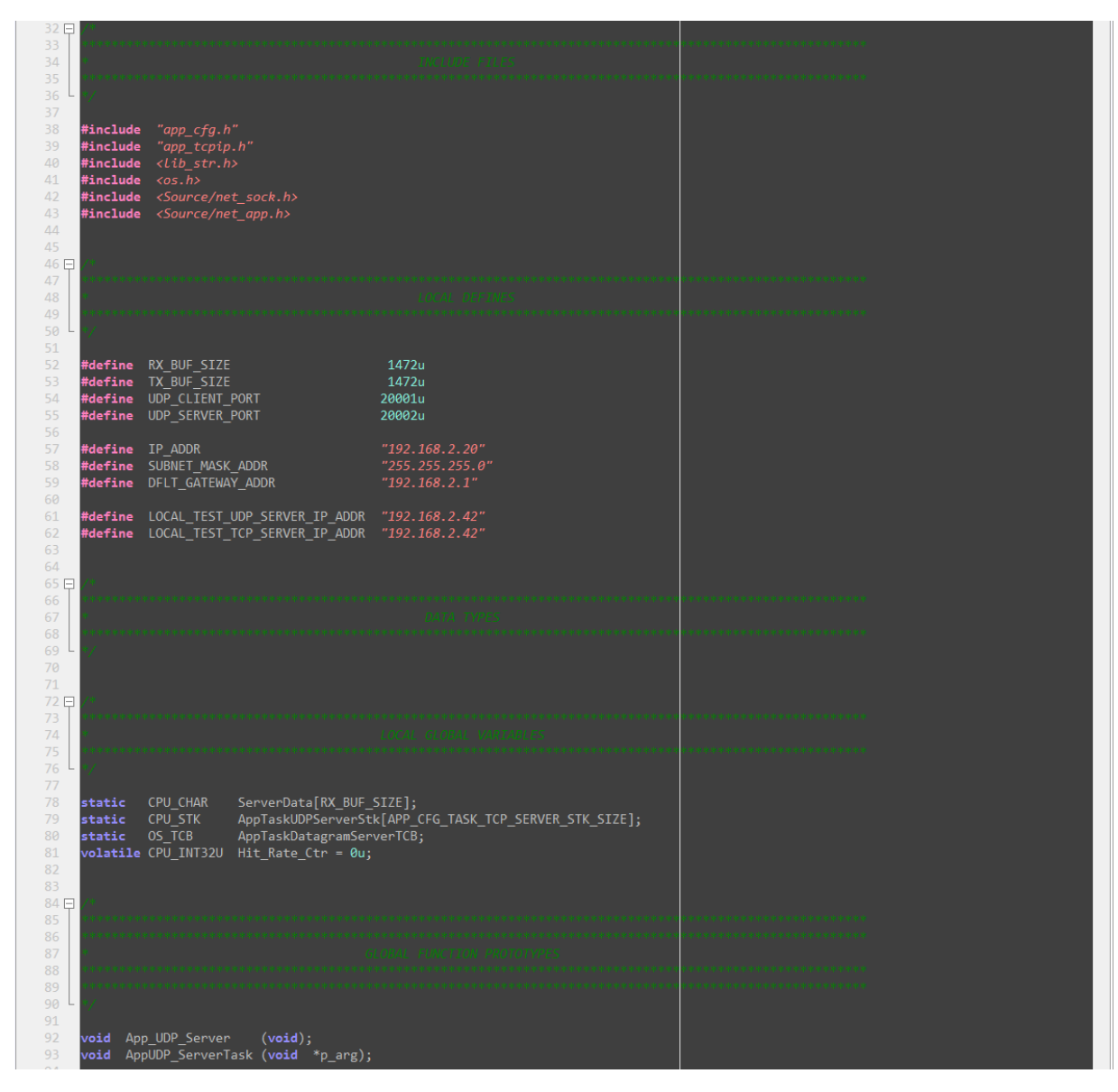

 *Figure 2: Definitions and declarations for UDP server instance.*

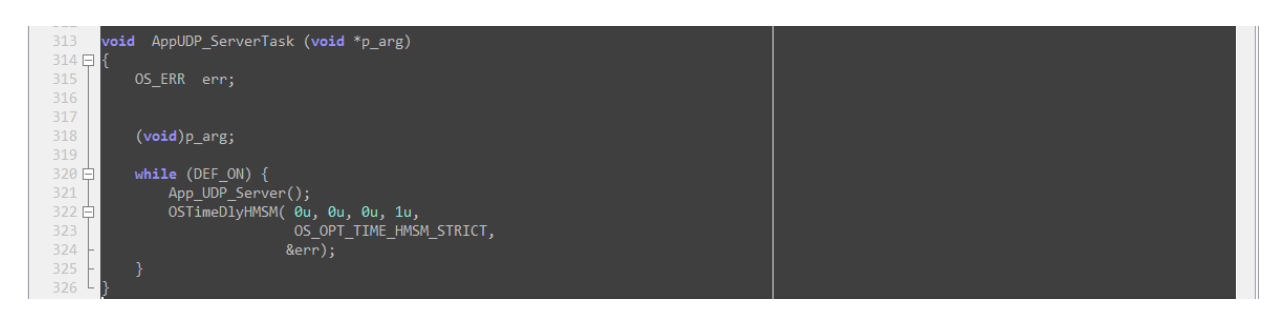

 *Figure 3: UDP server task definition.*

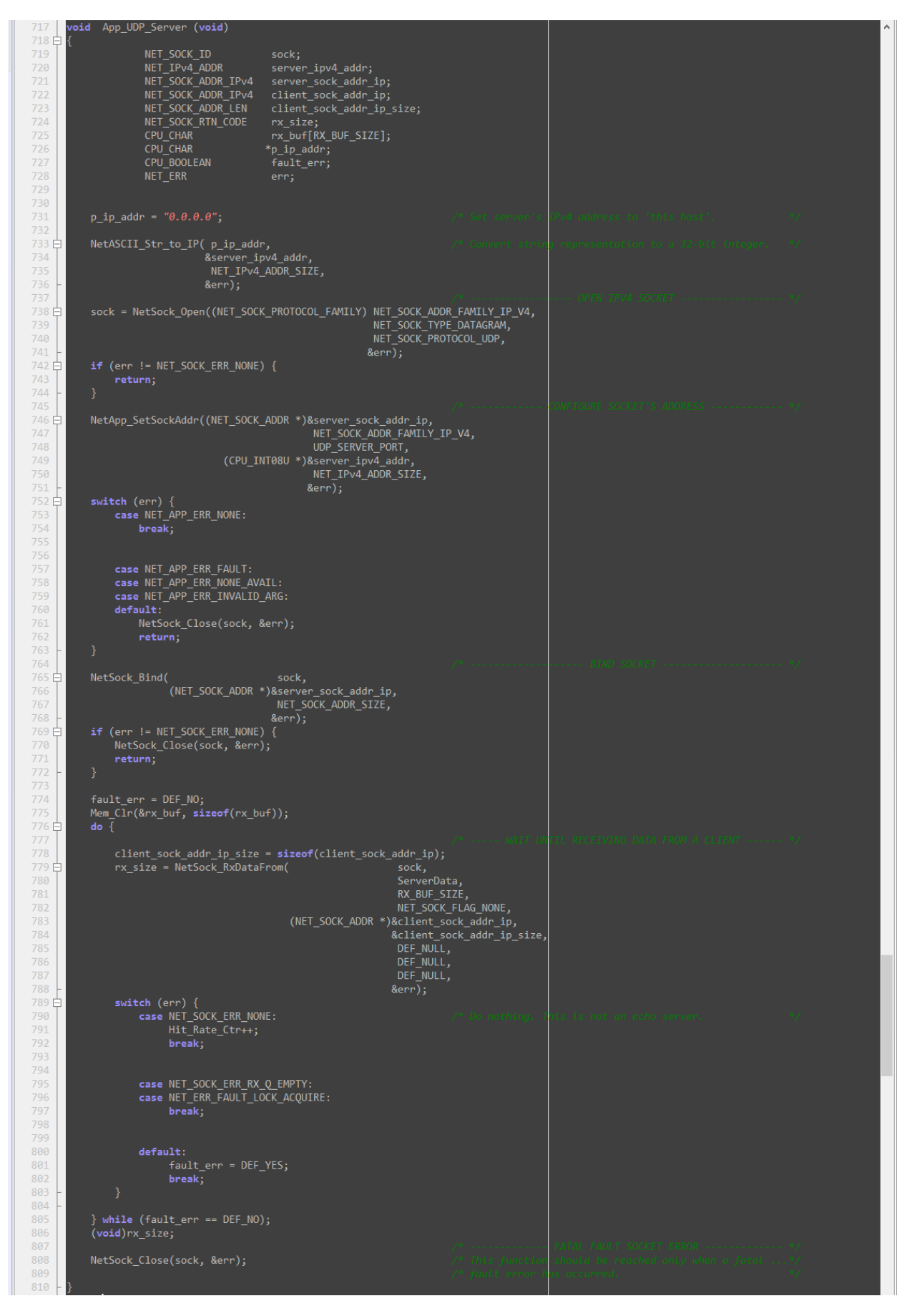

 *Figure 4: UDP server instance .*

On the client side, one could simply have a Winsock or BSD UDP client that fires frames down to the microsecond range (or as fast as the hardware will allow) in order to stress-test the device.

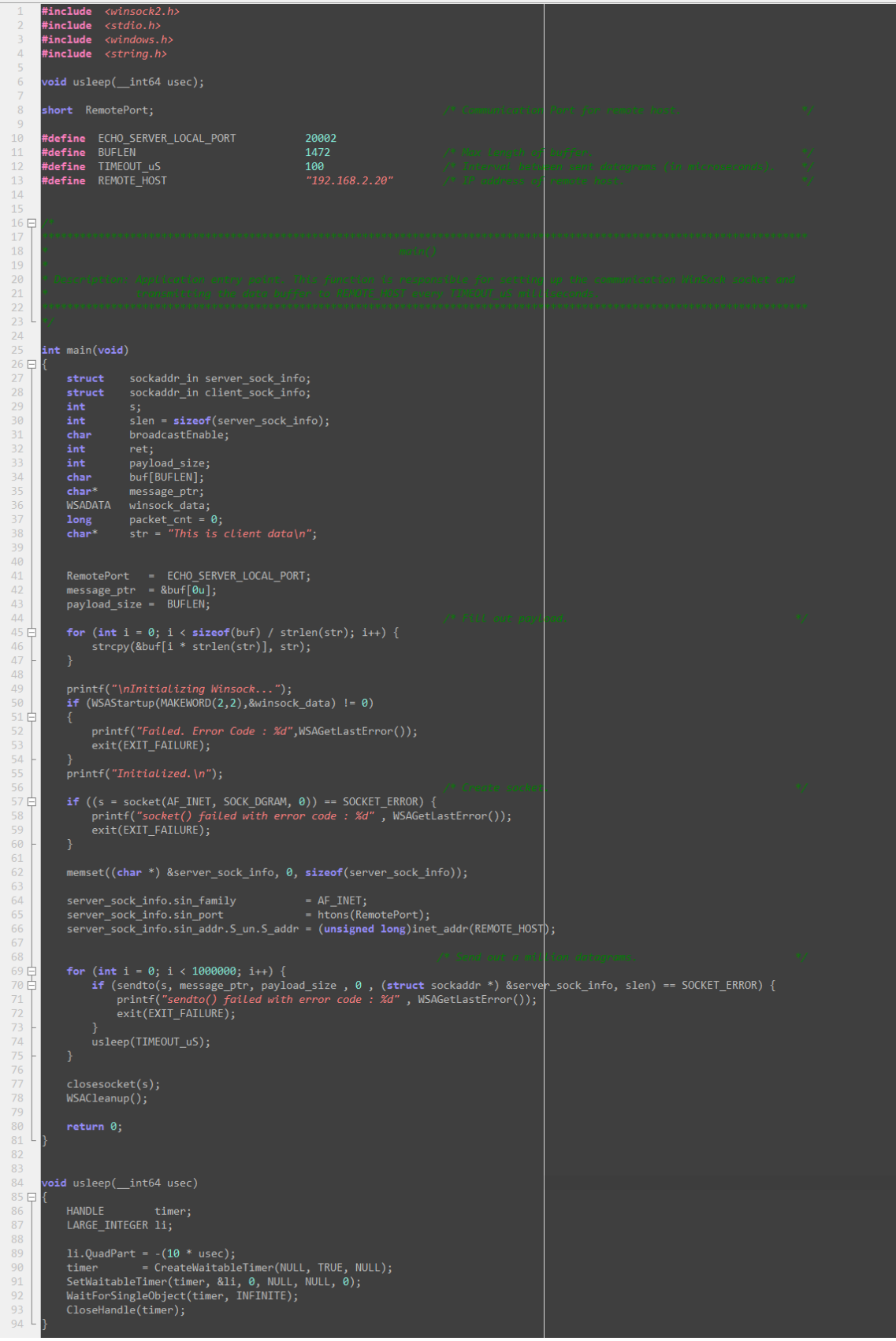

 *Figure 5: Winsock-based UDP client.*

Since the scope of this blog only covers Winsock, we need to instal[l Cygwin](https://cygwin.com/install.html) o[r MinGW](https://osdn.net/projects/mingw/releases/) so that we can run the gcc compiler and build the executable using the following command in the Windows terminal or Cygwin:

gcc udp\_c.c -o udp\_client.exe -std=c99 -lwsock32

and then executing the udp client.exe to run the program. If you notice in line 12 of Figure 5, there is a preprocessor #define (TIMEOUT uS) that controls how far apart the datagrams are sent out (set to 100 uS) but as stated before, this number can deviate from it due to hardware constraints.

Before udp client.exe is running, we first need to run our UDP server application in the embedded target, and then start a capture in Wireshark calculate the throughput. It's necessary to filter the capture with ip.addr==192.168.2.20 && !icmp, replacing 192.168.2.20 with the IP address of the embedded target and clicking on the Start Capture button.

| Ethernet<br>File Edit                                                                           |                                                   |          |                                                                                               |            |                                                                                              |                                                                                                   |                                                                   |  |                                                               | G.                         | $\times$        |  |  |
|-------------------------------------------------------------------------------------------------|---------------------------------------------------|----------|-----------------------------------------------------------------------------------------------|------------|----------------------------------------------------------------------------------------------|---------------------------------------------------------------------------------------------------|-------------------------------------------------------------------|--|---------------------------------------------------------------|----------------------------|-----------------|--|--|
| Go Capture Analyze Statistics Telephony Wireless Tools Help<br>View<br>BADIR  STERRE<br>$\circ$ |                                                   |          |                                                                                               |            |                                                                                              |                                                                                                   |                                                                   |  |                                                               |                            |                 |  |  |
|                                                                                                 | ip.addr = = 192, 168, 2, 20 && ficmo              |          |                                                                                               |            |                                                                                              |                                                                                                   |                                                                   |  |                                                               | <b>K3 C · Expression</b> + |                 |  |  |
|                                                                                                 | Capture Time                                      | Delta    | Source                                                                                        | Protocol   | Stream Length Destination                                                                    | Info<br><b>ICMP Re Time</b>                                                                       |                                                                   |  |                                                               |                            |                 |  |  |
| 20632                                                                                           | 21.403076                                         |          | 0.000999 192.168.2.217                                                                        | <b>UDP</b> | 1514 192.168.2.20                                                                            |                                                                                                   | 18:14:04.287150 49252 → commtact-http(20002) Len=1472             |  |                                                               |                            |                 |  |  |
| 20633                                                                                           | 21,404052                                         |          | 0.000976 192.168.2.217                                                                        | <b>UDP</b> | 1514 192.168.2.20                                                                            |                                                                                                   | 18:14:04.288126 49252 → commtact-http(20002) Len=1472             |  | Size of datagram payload (i.e., the                           |                            |                 |  |  |
| 20634                                                                                           | 21,405100                                         |          | 0.001048 192.168.2.217                                                                        | <b>UDP</b> | 1514 192.168.2.20                                                                            |                                                                                                   | 18:14:04.289174 49252 → commtact-http(20002) Len=1472             |  | data buffer) is 1472.                                         |                            |                 |  |  |
| 20635                                                                                           | 21.406076                                         |          | 0.000976 192.168.2.217                                                                        | <b>UDP</b> | 1514 192.168.2.20                                                                            |                                                                                                   | $18:14:04.290150.49252 \rightarrow commtact-http(20002) Len=1472$ |  |                                                               |                            |                 |  |  |
| 20636                                                                                           | 21.407084                                         | 0.001008 | 192.168.2.217                                                                                 | <b>UDP</b> | 1514 192.168.2.20                                                                            |                                                                                                   | 18:14:04.291158 49252 → commtact-http(20002) Len=1472             |  |                                                               |                            |                 |  |  |
| 20637                                                                                           | 21,408094                                         |          | 0.001010 192.168.2.217                                                                        | <b>UDP</b> | 1514 192.168.2.20                                                                            |                                                                                                   | 18:14:04.292168 49252 → commtact-http(20002) Len=1472             |  |                                                               |                            |                 |  |  |
| 20638                                                                                           | 21.409099                                         |          | 0.001005 192.168.2.217                                                                        | <b>UDP</b> | 1514 192.168.2.20                                                                            |                                                                                                   | 18:14:04.293173 49252 → commtact-http(20002) Len=1472             |  |                                                               |                            |                 |  |  |
| 20639                                                                                           | 21.410086                                         |          | 0.000987 192.168.2.217                                                                        | <b>UDP</b> | 1514 192.168.2.20                                                                            |                                                                                                   | 18:14:04.294160 49252 → commtact-http(20002) Len=1472             |  |                                                               |                            |                 |  |  |
| 20640                                                                                           | 21.411116                                         |          | 0.001030 192.168.2.217                                                                        | <b>UDP</b> | 1514 192.168.2.20                                                                            |                                                                                                   | 18:14:04.295190 49252 → commtact-http(20002) Len=1472             |  |                                                               |                            |                 |  |  |
| 20641                                                                                           | 21,412117                                         |          | 0.001001 192.168.2.217                                                                        | <b>UDP</b> | 1514 192.168.2.20                                                                            |                                                                                                   | 18:14:04.296191 49252 → commtact-http(20002) Len=1472             |  |                                                               |                            |                 |  |  |
| 20642                                                                                           | 21.413069                                         |          | 0.000952 192.168.2.217                                                                        | <b>UDP</b> | 1514 192.168.2.20                                                                            |                                                                                                   | $18:14:04.297143.49252 \rightarrow commtact-http(20002) Len=1472$ |  |                                                               |                            |                 |  |  |
| 20643                                                                                           | 21.414105                                         |          | 0.001036 192.168.2.217                                                                        | <b>UDP</b> | 1514 192.168.2.20                                                                            |                                                                                                   | 18:14:04.298179 49252 → commtact-http(20002) Len=1472             |  |                                                               |                            |                 |  |  |
| 20644                                                                                           | 21,415117                                         |          | 0.001012 192.168.2.217                                                                        | <b>UDP</b> | 1514 192.168.2.20                                                                            |                                                                                                   | 18:14:04.299191 49252 → commtact-http(20002) Len=1472             |  |                                                               |                            |                 |  |  |
| 20645                                                                                           | 21,416126                                         |          | 0.001009 192.168.2.217                                                                        | <b>UDP</b> | 1514 192.168.2.20                                                                            |                                                                                                   | 18:14:04.300200 49252 → commtact-http(20002) Len=1472             |  |                                                               |                            |                 |  |  |
| 20646                                                                                           |                                                   |          | 21.417105 0.000979 192.168.2.217                                                              | <b>UDP</b> | 1514 192.168.2.20                                                                            |                                                                                                   | 18:14:04.301179 49252 → commtact-http(20002) Len=1472             |  |                                                               |                            |                 |  |  |
| 20647                                                                                           | 21.418111                                         |          | 0.001006 192.168.2.217                                                                        | <b>UDP</b> | 1514 192.168.2.20                                                                            |                                                                                                   | 18:14:04.302185 49252 → commtact-http(20002) Len=1472             |  |                                                               |                            |                 |  |  |
| 20648                                                                                           |                                                   |          | 21.419115 0.001004 192.168.2.217                                                              | <b>UDP</b> | 1514 192.168.2.20                                                                            |                                                                                                   | 18:14:04.303189 49252 → commtact-http(20002) Len=1472             |  |                                                               |                            |                 |  |  |
| 20649                                                                                           | 21.420129                                         | 0.001014 | 192.168.2.217                                                                                 | <b>UDP</b> | 1514 192.168.2.20                                                                            |                                                                                                   | 18:14:04.304203 49252 → commtact-http(20002) Len=1472             |  |                                                               |                            |                 |  |  |
| 20650                                                                                           | 21.421118                                         |          | 0.000989 192.168.2.217                                                                        | <b>UDP</b> | 1514 192.168.2.20                                                                            |                                                                                                   | 18:14:04.305192 49252 → commtact-http(20002) Len=1472             |  |                                                               |                            |                 |  |  |
| <b>AACES</b>                                                                                    |                                                   | a annos  |                                                                                               |            | $-0.122$ $-0.022$ $-0.022$                                                                   | As horser soors                                                                                   | $1.111$ fannand $1.1$                                             |  |                                                               |                            |                 |  |  |
|                                                                                                 |                                                   |          |                                                                                               |            | Frame 46: 1514 bytes of wire (12112 bits), 1514 bytes captured (12112 bits) on interface 0   |                                                                                                   |                                                                   |  |                                                               |                            |                 |  |  |
|                                                                                                 |                                                   |          |                                                                                               |            | Ethernet II, Src: Dell 39:06:a5 (28:f1:0e:39:8b:a5), Dst: Apple_c3:6b:2f (78:7b:8a:c3:6b:2f) |                                                                                                   |                                                                   |  |                                                               |                            |                 |  |  |
|                                                                                                 |                                                   |          |                                                                                               |            |                                                                                              | Internet Protocol Verkion 4, Src: 192.168.2.217 (192.168.2.217), Dst: 192.168.2.20 (192.168.2.20) |                                                                   |  |                                                               |                            |                 |  |  |
|                                                                                                 |                                                   |          |                                                                                               |            | User Datagram Protocol Sic Port: 49252 (49252). Dst Port: commtact-http (20002)              |                                                                                                   |                                                                   |  |                                                               |                            |                 |  |  |
|                                                                                                 | Data (1472 bytes)                                 |          |                                                                                               |            |                                                                                              |                                                                                                   |                                                                   |  |                                                               |                            |                 |  |  |
|                                                                                                 |                                                   |          |                                                                                               |            |                                                                                              |                                                                                                   |                                                                   |  |                                                               |                            |                 |  |  |
|                                                                                                 |                                                   |          |                                                                                               |            |                                                                                              |                                                                                                   |                                                                   |  |                                                               |                            |                 |  |  |
|                                                                                                 |                                                   |          | Interval of time between the sent datagrams.                                                  |            |                                                                                              |                                                                                                   |                                                                   |  |                                                               |                            |                 |  |  |
|                                                                                                 |                                                   |          |                                                                                               |            |                                                                                              |                                                                                                   |                                                                   |  |                                                               |                            |                 |  |  |
| 0000                                                                                            |                                                   |          | 78 7b 8a c3 6b 2f 28 f1 0e 39 8b a5 08 00 45 00                                               |            | $x\{-k/(1.9)\}\cdots E$                                                                      |                                                                                                   |                                                                   |  |                                                               |                            |                 |  |  |
| 0010                                                                                            |                                                   |          | 05 dc 5c a4 00 00 80 11 52 2f c0 a8 02 d9 c0 a8                                               |            | $\cdots$ \ $\cdots$ R/ $\cdots$ .                                                            |                                                                                                   |                                                                   |  |                                                               |                            |                 |  |  |
| 0020                                                                                            |                                                   |          | 02 14 c0 64 4e 22 05 c8 79 2b 54 68 69 73 20 6                                                |            | $\cdots$ dN" $\cdots$ v+ This                                                                |                                                                                                   |                                                                   |  |                                                               |                            |                 |  |  |
| 0030                                                                                            |                                                   |          | 3 20 63 6c 69 65 6e 74 20 64 61 74 61 0a 54                                                   |            | client data-                                                                                 |                                                                                                   |                                                                   |  |                                                               |                            |                 |  |  |
| 0040                                                                                            |                                                   |          | 9 73 20 69 73 20 63 6c 69 65 6e 74 20 64 61                                                   |            | s is cl ient da                                                                              |                                                                                                   |                                                                   |  |                                                               |                            |                 |  |  |
| 0050                                                                                            |                                                   |          | i1 0a 54 68 69 73 20 69  73 20 63 6c 69 65 6e                                                 |            | $\cdot$ This i s clien                                                                       |                                                                                                   |                                                                   |  |                                                               |                            |                 |  |  |
| 0060                                                                                            |                                                   |          | 0 64 61 74 61 0a 54 68 69 73 20 69 73 20 63 6                                                 |            | data-Th is is c                                                                              |                                                                                                   |                                                                   |  |                                                               |                            |                 |  |  |
| 0070                                                                                            |                                                   |          | 9 65 6e 74 20 64 61 74 61 0a 54 68 69 73 20                                                   |            | ent dat a.This                                                                               | <b>Contents of data buffer</b>                                                                    |                                                                   |  | <b>Number of frames transmitted</b>                           |                            |                 |  |  |
| 0080                                                                                            |                                                   |          | 3 20 63 6c 69 65 6e 74 20 64 61 74 61 0a 54                                                   |            | client data-T                                                                                |                                                                                                   |                                                                   |  | by our udp_client.exe program.                                |                            |                 |  |  |
| 0090<br>00a0                                                                                    |                                                   |          | 9 73 20 69 73 20 63 6c 69 65 6e 74 20 64 61<br>51 0a 54 68 69 73 20 69 73 20 63 6c 69 65 6e 1 |            | is is cl ient da<br>$\cdot$ This i s clien                                                   |                                                                                                   |                                                                   |  |                                                               |                            |                 |  |  |
| 0000                                                                                            |                                                   |          | 20 64 61 74 61 0a 54 68 69 73 20 69 73 20 63 6                                                |            | data-Th is is o                                                                              |                                                                                                   |                                                                   |  |                                                               |                            |                 |  |  |
| 00c0                                                                                            |                                                   |          | 9 65 6e 74 20 64 61 74 61 0a 54 68 69 73 20 0                                                 |            | ent dat a-This                                                                               |                                                                                                   |                                                                   |  |                                                               |                            |                 |  |  |
|                                                                                                 |                                                   |          |                                                                                               |            |                                                                                              |                                                                                                   |                                                                   |  |                                                               |                            |                 |  |  |
|                                                                                                 | W wireshark_Ethernet_20190325181342_a13112.pcapng |          |                                                                                               |            |                                                                                              |                                                                                                   |                                                                   |  | Packets: 20682 . Displayed: 18516 (89.5%) . Dropped: 0 (0.0%) |                            | Profile: Defaul |  |  |

*Figure 6: Wireshark capture of UDP datagrams sent out by udp\_client.exe*

Once udp\_client.exe is finished sending datagrams and Wireshark does not show any more them incoming, stop the capture by clicking the  $\blacksquare$  button and pause the debug session on the embedded target. If you notice in Figure 4, whenever the call to NetSock\_RxDataFrom() returns without error we increment a global variable named  $H_{\text{Hit}}$  Rate Ctr, which is a simple counter that tallies up how many of the sent frames actually made it to the application layer and were not dropped. We can finally calculate the throughput of this capture in Mbps by plugging all the information we've obtain until this point into the following formula:

UDP Rx Throughput (Mbps) = Hit Rate Ctr \* [nbr of frames \* payload bytes \* 8 bits] / [dur in sec \* 2^20]

where nbr\_of\_frames is how many frames were captured with the applied filter and transmitted by our udp client.exe program (See Figure 6),  $payload bytes$  is the length of the payload carried by each datagram (or RX\_BUF\_SIZE in bytes), and the dur in sec is how much time has elapsed since the first frame was captured, and NOT how much time has elapsed since the *beginning* of the capture. To make

this value easier to calculate a time reference can be added by right-clicking on the first captured frame and clicking on "Set/Unset Time Reference" in the context menu.